#### МИНИСТЕРСТВО НАУКИ И ВЫСШЕГО ОБРАЗОВАНИЯ РОССИЙСКОЙ ФЕДЕРАЦИИ Федеральное государственное автономное образовательное учреждение высшего образования «НАЦИОНАЛЬНЫЙ ИССЛЕДОВАТЕЛЬСКИЙ ТОМСКИЙ ПОЛИТЕХНИЧЕСКИЙ УНИВЕРСИТЕТ»

**УТВЕРЖДАЮ** Директор ИШНПТ Яковлев А.Н.  $\overline{C}G$ 2020 г.  $407r$ 

### РАБОЧАЯ ПРОГРАММА ДИСЦИПЛИНЫ **ПРИЕМ 2018 г.** ФОРМА ОБУЧЕНИЯ ОЧНАЯ

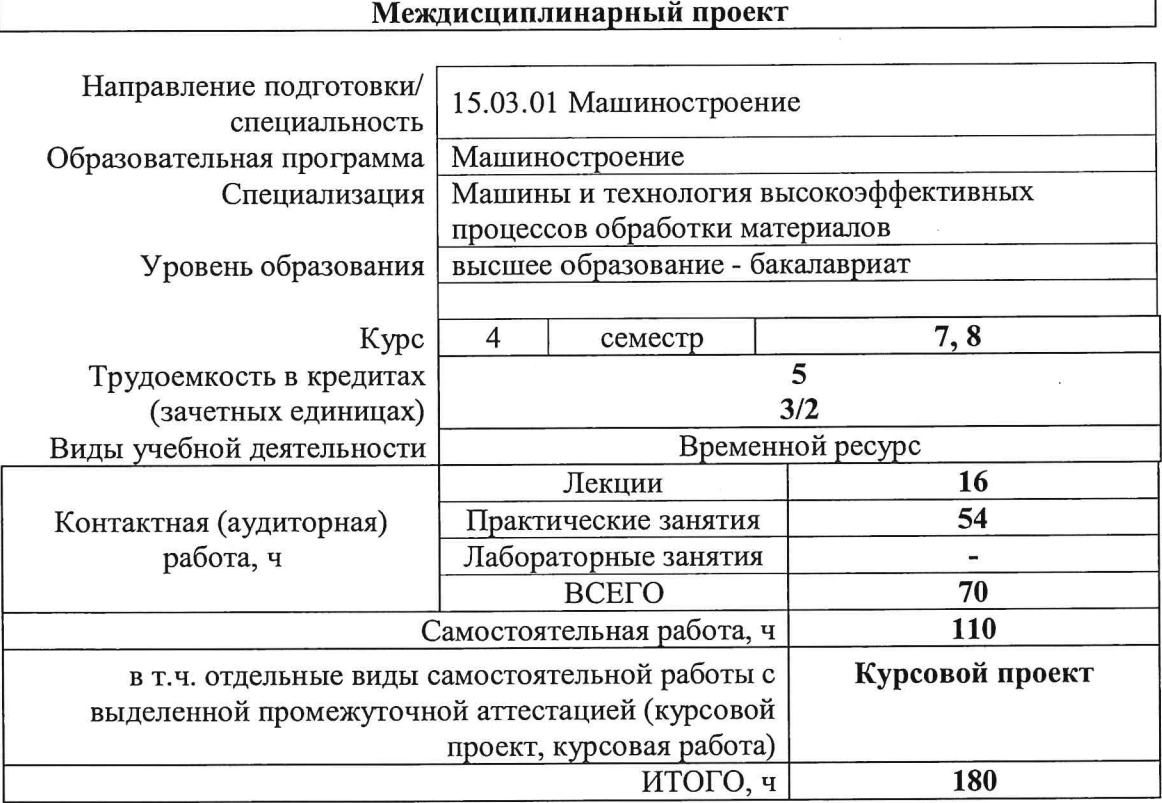

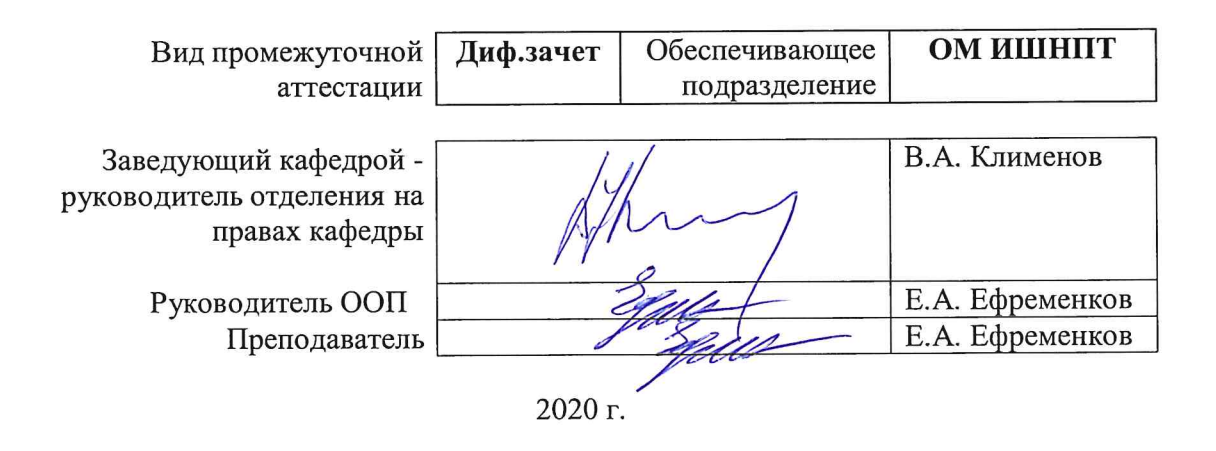

### **1. Цели освоения дисциплины**

Целями освоения дисциплины является формирование у обучающихся определенного ООП (п. 5 Общей характеристики ООП) состава компетенций для подготовки к профессиональной деятельности.

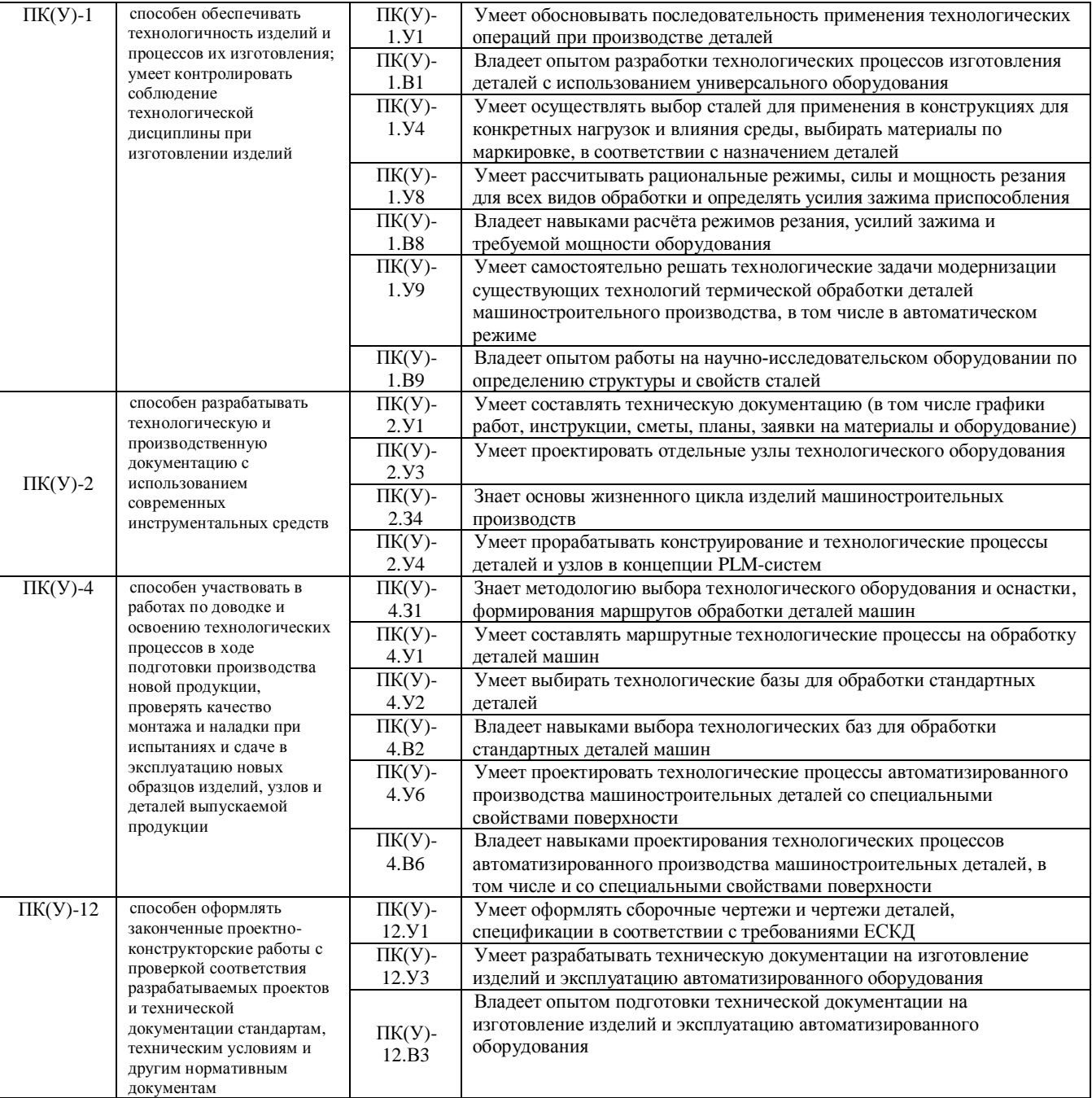

# **2. Место дисциплины (модуля) в структуре ООП**

Дисциплина относится к вариативной части Блока 1 учебного плана образовательной программы.

# **3. Планируемые результаты обучения по дисциплине**

После успешного освоения дисциплины будут сформированы результаты обучения:

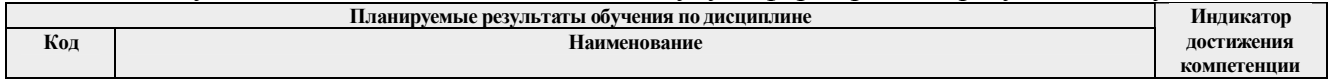

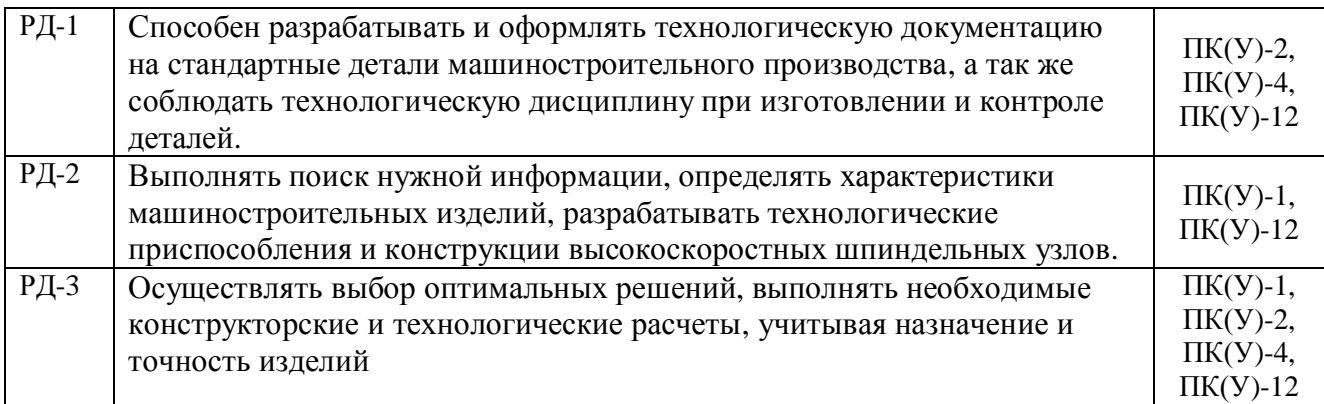

Оценочные мероприятия текущего контроля и промежуточной аттестации представлены в календарном рейтинг-плане дисциплины.

## **4. Структура и содержание дисциплины**

#### **Основные виды учебной деятельности**

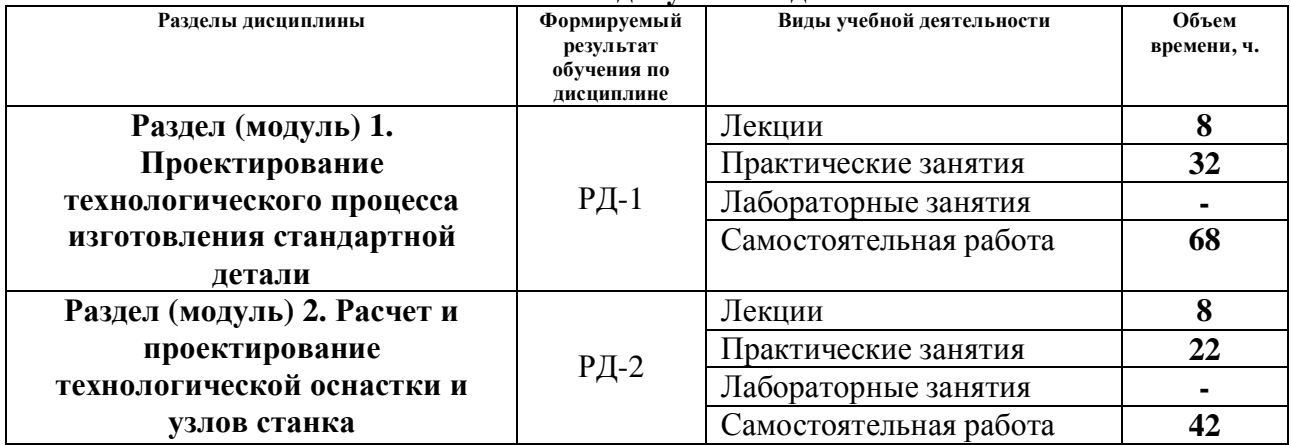

Содержание разделов дисциплины:

**Раздел 1.** *Проектирование технологического процесса изготовления стандартной детали*

*Базирование в технологическом процессе. Последовательность разработки технологического процесса и выполнения технологических расчетов при мелкосерийном производстве. Технологические карты и состав технологической документации.*

# **Темы лекций:**

- 1. Базирование при разработке технологического процесса.
- 2. Структура разработки технологического процесса изготовления детали.
- 3. Последовательность выполнения расчета припусков и режимов резания.
- 4. Особенности оформления технологических карт.

### **Темы практических занятий:**

- 1. Изучение базирования деталей в процессе обработки.
- 2. Изучение базирования деталей в технологической оснастке.
- 3. Изучение маршрутного технологического процесса на корпусную деталь.
- 4. Изучение последовательности составления технологического процесса с уточнением

переходов.

- 5. Изучение порядка проведения расчета припусков.
- 6. Выполнение расчета припусков диаметральных размеров.
- 7. Выполнение расчета припусков осевых размеров.
- 8. Изучение порядка проведения расчета режимов резания.
- 9. Изучение порядка проведения расчета режимов резания. Продолжение
- 10. Выполнение расчета режимов резания для токарной операции.
- 11. Выполнение расчета режимов резания для фрезерной операции.

12. Изучение технологических карт (операционной карты и карты технологического процесса).

13. Изучение технологических карт (операционной карты и карты технологического процесса). Продолжение.

- 14. Изучение карт наладки (графической и текстовой частей).
- 15. Составление карт наладки.
- 16. Составление карт наладки. Продолжение.

**Раздел 2.** *Расчет и проектирование технологической оснастки и узлов станка*

Базирование в конструкции узлов и приспособлений. Технологическая оснастка и особенности ее применения. Автоматизация технологической оснастки и особенности ее конструирования.

## **Темы лекций:**

5. Базирование в конструировании. Состав технологической оснастки.

6. Конструктивные особенности применения приспособлений в технологическом процессе.

7. Особенности конструирования автоматизированной технологической оснастки.

8. Особенности конструирования автоматизированной технологической оснастки. Продолжение.

### **Темы практических занятий:**

17. Изучение базирования деталей в сборке технологического приспособления.

18. Изучения базирования станочных приспособлений на технологическом оборудовании.

19. Изучение конструкции станочных приспособлений.

20. Изучение конструкции станочных приспособлений. Продолжение.

21. Изучение конструкции автоматизированных станочных приспособлений.

22. Изучение конструкции автоматизированных станочных приспособлений. Продолжение.

23. Конструирование станочного приспособления.

24. Конструирование станочного приспособления. Продолжение.

25. Конструирование автоматизированного станочного приспособления.

26. Конструирование автоматизированного станочного приспособления. Продолжение.

27. Конструирование автоматизированного станочного приспособления. Окончание.

# **5. Организация самостоятельной работы студентов**

Самостоятельная работа студентов при изучении дисциплины (модуля) предусмотрена в следующих видах и формах:

- Работа с лекционным материалом, поиск и обзор литературы и электронных источников информации по индивидуально заданной проблеме курса;
- Изучение тем, вынесенных на самостоятельную проработку;
- Поиск, анализ, структурирование и презентация информации;
- Перевод текстов с иностранных языков;
- Выполнение курсовой работы или проекта, работа над междисциплинарным проектом;
- Анализ научных публикаций по заранее определенной преподавателем теме;
- Подготовка к оценивающим мероприятиям;

### **6. Учебно-методическое и информационное обеспечение дисциплины**

# 6.1. Учебно-методическое обеспечение **Основная литература:**

- 1. Терехин, В. Б.. Компьютерное моделирование систем электропривода постоянного и переменного тока в Simulink : учебное пособие [Электронный ресурс] / Терехин В. Б., Дементьев Ю. Н. — Томск: ТПУ, 2015. — 307 с.. — Допущено УМО вузов России по образованию в области энергетики и электротехники в качестве учебного пособия для студентов высших учебных заведений, обучающихся по профилю «Электропривод и автоматика» направления подготовки «Электроэнергетика и электротехника». — Книга из коллекции ТПУ - Инженерно-технические науки. — Схема доступа: http://e.lanbook.com/books/element.php?pl1\_id=82848 (дата обращения: 15.04.2018). — Режим доступа: для авториз. пользователей
- 2. Суслов, А.Г. Технология машиностроения: учебник для вузов / А.Г. Суслов. Москва: КноРус, 2013. — 336 с.
- 3. Маталин, А.А. Технология машиностроения: учебник / А.А. Маталин. 3-е изд., стер. — Санкт-Петербург: Лань, 2015. — 512 с.
- 4. Технология машиностроения. Курсовое и дипломное проектирование: учебное пособие для вузов / под ред. М.Ф. Пашкевич. — Минск: Изд-во Гревцова, 2010. — 400 с.
- 5. Сибикин, М. Ю. Современное металлообрабатывающее оборудование : справочник / М. Ю. Сибикин. — Персиановский : Донской ГАУ, 2018. — 308 с. — ISBN 978-5- 94275-712-0. — URL: https://e.lanbook.com/book/151077 (дата обращения: 15.05.2018) - Режим доступа: из корпоративной сети ТПУ. - Текст: электронный.
- 6. Металлорежущие станки: учебник: в 2 томах / В. В. Бушуев, А. В. Еремин, А. А. Какойло, В. М. Макаров. — Москва: Машиностроение, [б. г.]. — Том 2 — 2011. — 586 с. — ISBN 978-5-94275-595-9. — URL: https://e.lanbook.com/book/3317 (дата обращения: 15.05.2018) - Режим доступа: из корпоративной сети ТПУ. - Текст: электронный.
- 7. Гуртяков А.М. Металлорежущие станки: учебное пособие / А.М. Гуртяков. 3-е изд., перераб. и доп. – Томск, 2009. – 350 с.

### **Дополнительная литература:**

- 1. Основы автоматизации машиностроительного производства: учебник / Под общ. ред. Ю.М. Соломенцева. — 2-е изд., испр.. — Москва: Машиностроение, 1999. — 312 с.
- 2. Проектирование технологии: учебное пособие / Под ред. Ю.М. Соломенцева. Москва: Машиностроение, 1990. — 416 с.
- 3. Маталин, А.А. Проектирование технологических процессов обработки деталей на станках с числовым программным управлением / А.А. Маталин, Б.И. Френкель, Ф.С. Панов. — Ленинград: Изд-во Ленинградского ун-та, 1977. — 240 с.
- 4. Должиков В.П. Основы программирования и наладки станков с ЧПУ: Учебное

пособие. – 2-е изд., перераб. и доп. – Томск: Изд. ТПУ, 2011. – 132 с.

5. Аверьянов О.И. Модульный принцип построения станков с ЧПУ. – М.: Машиностроение, 1987. – 232 с.: ил.

# **6.2. Информационное и программное обеспечение**

- 1. Электронно-библиотечная система «Лань» https://e.lanbook.com/
- 2. Электронно-библиотечная система «ZNANIUM.COM» https://new.znanium.com/
- 3. Электронно-библиотечная система «Юрайт» https://urait.ru/
- 4. Электронно-библиотечная система «Консультант студента» http://www.studentlibrary.ru/
- 5. Справочный материал по работе в IDE Lazarus https://wiki.freepascal.org/Lazarus\_Documentation/ru
- 6. Профессиональные базы данных и информационно-справочные системы доступны по ссылке: https://www.lib.tpu.ru/html/irs-and-pdb
- 7.Справочно-правовая система КонсультантПлюс http://www.consultant.ru/

Лицензионное программное обеспечение (в соответствии с **Перечнем лицензионного программного обеспечения ТПУ)**:

- 1. LabView -11;
- 2. Matlab (Simulink) -16;
- 3. Solid Work -19.
- 4. IDE Lazarus

# **7. Особые требования к материально-техническому обеспечению дисциплины**

В учебном процессе используется следующее лабораторное оборудование для практических и лабораторных занятий:

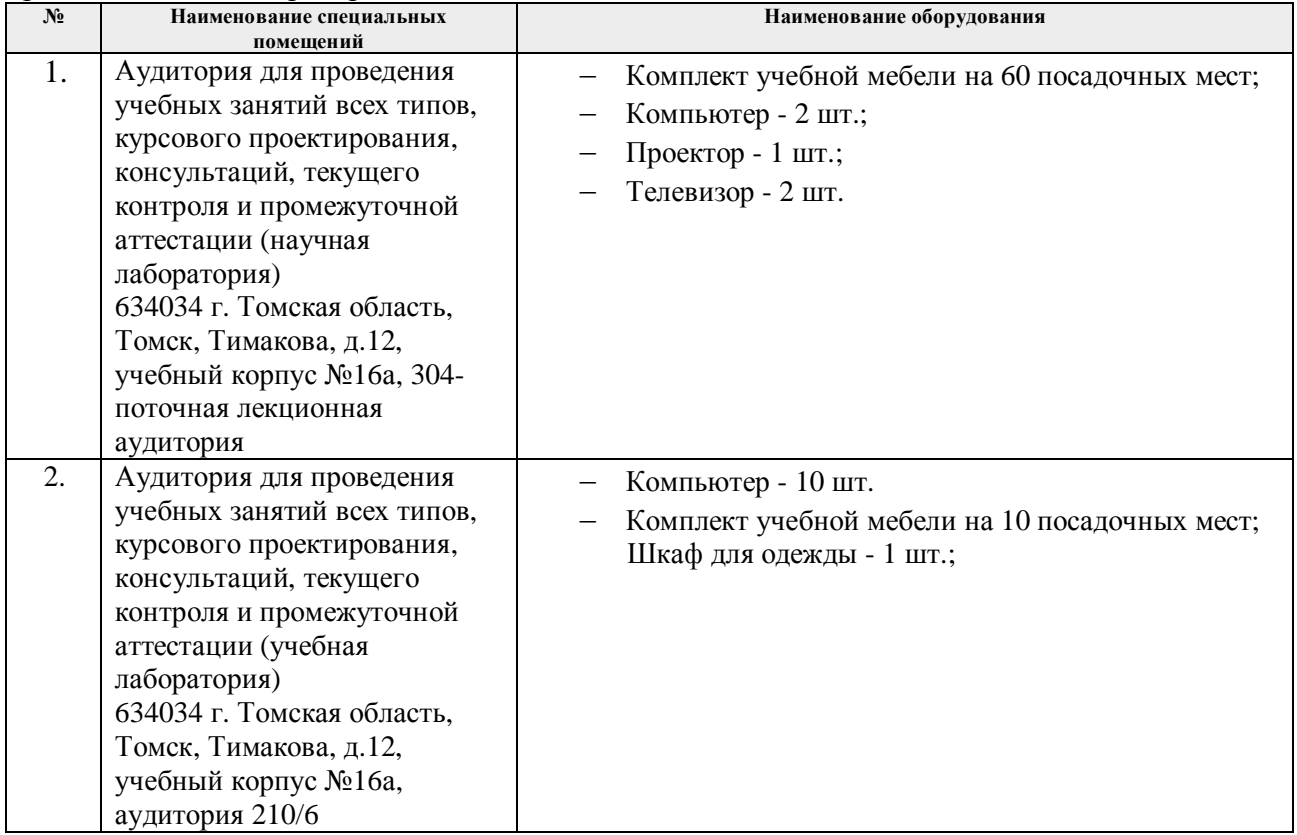

Рабочая программа составлена на основе Общей характеристики образовательной программы по направлению 15.03.01 Машиностроение, профиль «Машиностроение», специализация «Машины и технология высокоэффективных процессов обработки материалов», (приема 2018 г., очная форма обучения)

Разработчик(и):

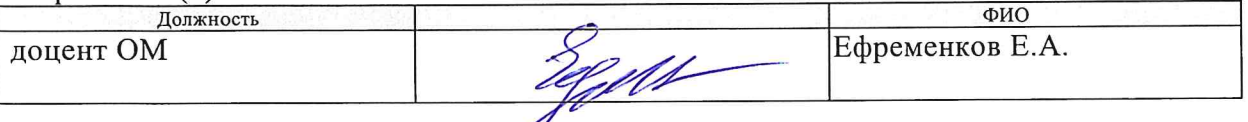

Программа одобрена на заседании выпускающего Отделения материаловедения (протокол от «25» июня 2018 г. №5/1).

Руководитель выпускающего ОМ ИШНПТ д.т.н, профессор

 $M$  /K $\frac{1}{2}$ /K $\frac{1}{2}$ /K $\frac{1}{$ 

# **Лист изменений рабочей программы дисциплины**

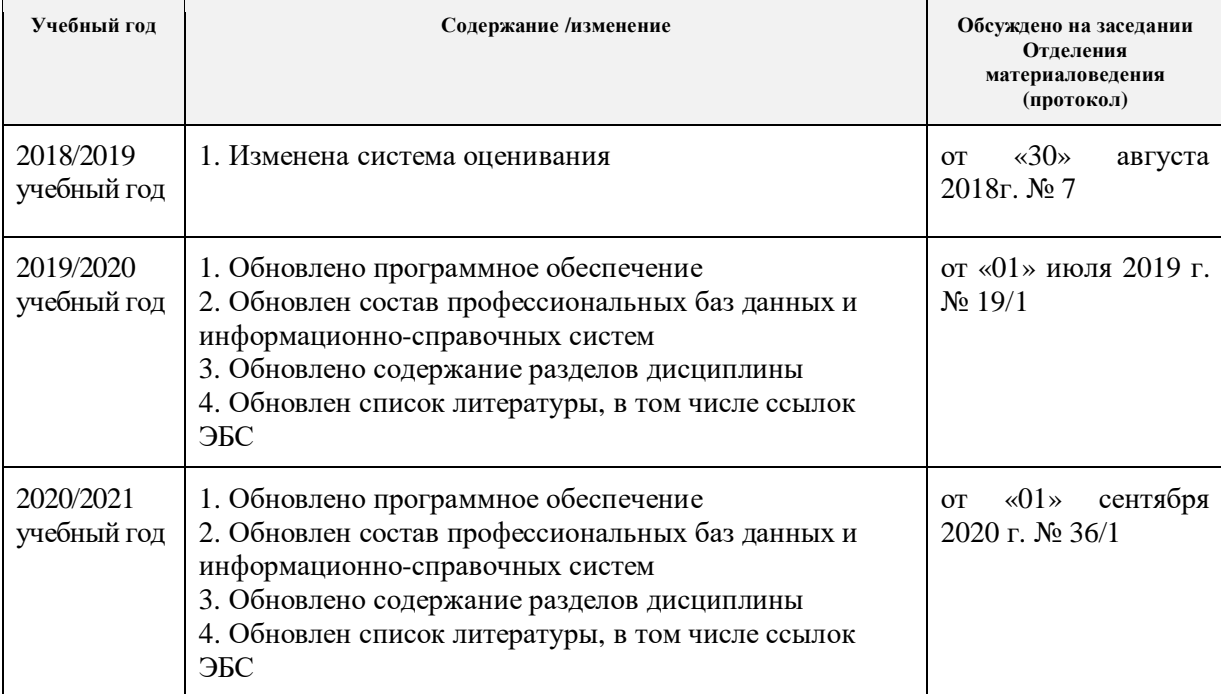